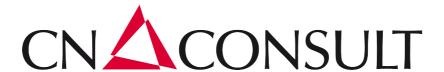

# MPI Interface Documentation

Version 1.4.2

# 1 Table of Contents

| 1. | Table   | of Contents                    | 1-2     |
|----|---------|--------------------------------|---------|
| 2. | Gener   | al Information                 | 3       |
| 3. | Introd  | uction to the Mobile-PI-Interf | ace 4-5 |
|    | 3.1.    | Change Log                     | 5-9     |
|    | 3.2.    | Authentication                 | 9-10    |
|    | 3.3.    | Services                       | 10      |
|    | 3.3.1.  | GPS Service                    | 10-11   |
|    | 3.3.2.  | Logical Positioning            | 11-13   |
|    | 3.3.3.  | Train Binding                  | 13-15   |
|    | 3.3.4.  | Live Updates                   | 15-16   |
|    | 3.3.5.  | Stop On Demand                 | 17      |
|    | 3.3.6.  | Schedule Update                | 17-18   |
|    | 3.3.7.  | On demand schedules            | 18-19   |
|    | 3.3.8.  | Display Control                | 19      |
|    | 3.3.9.  | Audio Control                  | 19-20   |
|    | 3.3.10. | Diagnostics                    | 20-21   |
|    | 3.3.11. | Driver Message                 | 21-22   |
|    | 3.4.    | Transports                     | 22      |
|    | 3.4.1.  | WebSocket Transport            | 22-24   |

| 4. | DiLoc JSON Schedule Format |              | 2     |
|----|----------------------------|--------------|-------|
|    | 4.1.                       | Introduction | 25-32 |
|    | 4.2.                       | Schema       | 32    |
| 5. | Inde                       | ex           | 3'    |

#### 2 General Information

The Mobile-PI-Interface specification is the intellectual property of CN-Consult GmbH.

All modifications and extensions to this interface must be coordinated and agreed with CN-Consult GmbH. Requested changes are documented by CN-Consult GmbH and made available freely to everyone interested.

The detailed developer documentation (including the xml-schema, detailed explanations and examples) can be requested from the CN-Consult GmbH-website. Registered users will subsequently receive all updates on the Mobile-PI-Interface specification via Email.

The specification may be freely used by any company wishing to implement a communication interface between mobile and central passenger information systems, as long as the specification is not modified or extended without cooperation with CN-Consult GmbH. (as stated above)

## 3 Introduction to the Mobile-PI-Interface

The Mobile-PI-Interface provides a way for **m**obile **p**assenger **i**nformation (MPI) systems to send and receive data from a DiLoc|Motion or other servers.

All data that is sent and received through this interface is categorized into services. A client may only implement one service, but there are services that depend on other services so that they work correctly.

#### Services

Each service describes a number of messages that may be interchanged between client and server when the service is used.

# Implemented Services

The following services are currently available:

| Service                | Description                                                                                 | Dependencies            | Status |
|------------------------|---------------------------------------------------------------------------------------------|-------------------------|--------|
| GPS                    | Provides the ability to send gps location information.                                      | -                       | Final  |
| Logical<br>Positioning | Provides the ability to send logical positioning information.                               | -                       | Beta   |
| Schedule<br>Update     | Provides the ability to notify the client that updated schedules are available.             | -                       | Final  |
| Train<br>Binding       | Provides the ability to bind and unbind train numbers from clients.                         | -                       | Final  |
| Live<br>Updates        | Provides the ability for a train to receive live updates about forecasts, connections, etc. | Train Binding<br>Level1 | Final  |
| Stop on<br>Demand      | Provides the ability to send information about requested on demand halts.                   | Train Binding<br>Level1 | RC     |

| Service                   | Description                                                                                                  | Dependencies            | Status |
|---------------------------|----------------------------------------------------------------------------------------------------|-------------------------|--------|
| Display<br>Control        | Provides the ability to control the passenger information displays in the train.                             | Train Binding<br>Level1 | Beta   |
| Audio<br>Control          | Provides the ability to control the audio devices for passenger information.                                 | Train Binding<br>Level1 | RC     |
| Diagnostics               | Provides the ability to send diagnostic information to the server.                                           | -                       | RC     |
| On<br>Demand<br>Schedules | Provides the ability to request additional spontaneous train schedules from the server.                      | Schedule<br>Update      | Beta   |
| Driver<br>Message         | Provides the ability to send messages to the driver from the server and allows to confirm received messages. | -                       |        |

#### **Transports**

The communication may be realized with different transports. The data-format is always the same but the transport differs slightly. Currently only the WebSocket transport is implemented. In future a direct transport via a standard TCP/IP connection and a HTTP-based transport may be realized.

#### Communication-Format

The communication is entirely done in XML. The **MobilePI Schema (on-line documentation)** describes the format in detail. In order to be able to authenticate the communication between server and client a hash-based authentication is used.

#### Version

This is **Version 1.4.2** of the Mobile-PI-Interface. For the changes in this release have a look at the change log.

# 3.1 Change Log

This contains change information about the different releases of the specification.

#### Version 1.4.2

This version contains no schema-related changes against the previous version. So schema-wise this version is 100% the same as the already released version 1.4.1.

The only change in this version relates to general information about the MPI specification, how it may be distributed, extended etc..

#### Version 1.4.1

This version fixes a critical error in the schema: the tag **nextroutestationdistance** ('nextroutestationdistance Element' in the on-line documentation) is now optional as this cannot be calculated when the train arrives at the destination station.

#### Version 1.4

The documentation now features a **refreshed design** and there is a new page that contains example-messages for additional reference. These examples are also packaged into the webbased documentation into the folder xml-examples. Also the **xsd-file** ('MobilePl.xsd' in the **on-line documentation**) is now always packaged into the web-based documentation so it is readily available within the documentation.

The outer **message ('message Element' in the on-line documentation)**-element may now contain an **mpi-version ('mpiversion Attribute' in the on-line documentation)** which allows the client to specify the version of the mpi spec it supports.

This version specifies the folling new services:

- Sending messages to the driver with the addition of the new DriverMessage service.
- The new LogicalPositioning service allows to transmit logical position-data as additional enhancement to the server.

Changes to existing services:

- The **gpsdata ('gpsdata Element' in the on-line documentation)**-message was enhanced to optionally contain an accuracy value.
- The forecast-message may now contain additional advices ('advices Element' in the on-

**line documentation)** per station. These can be triggered flexibly and allows the server to directly send station-specific information to the client.

#### Version 1.3.2

The StopOnDemand service was updated to allow the messages to flow in both directions. Note: This does not introduce new/changed messages, only the documentation is updated.

This version updates the XSD and fixes the value for the DiLoc-Json-Schedule format to be **djsf** instead of **djs**.

#### Version 1.3.1

This version only updates the XSD and adds new enumerations for the connection category. Added values are: **ropeway**, **funicular** and **ship**.

#### Version 1.3

This version brings the possibility for clients to retrieve automatic connection announcements from the server.

- Added audiourl and audioformat to the connections ('connections Element' in the online documentation)-tag
- Made audioformat attribute optional as it is only available when a audiourl is present.

To ensure backwards compatibility this will only be sent from a DiLoc|Rail-Server if the feature-level of the mpi service is set to 1.3 or greater.

#### Version 1.2.2

• Documented support to convert mp3-files to other sampling rates in **audiourl attribute** ('lang Element' in the on-line documentation) and url tag ('url Element' in the on-line documentation).

#### Version 1.2.1

- Fixed a bug in the schema: The **value** ('value Element' in the on-line documentation)>-tag from systemstatus should be an extension of xs:string.
- The diagnostics and audiocontrol services where promoted to RC as parts of them are

already implemented.

#### Version 1.2

- The updateforecast ('updateforecast Element' in the on-line documentation)message now also supports containing information about departure times and lateness inside the <station ('station Element' in the on-line documentation) > -tag. (This will be sent from DiLoc 2.7-Beta9 and later)
- Fixed a bug in the schema: The **<connections** (**'connections Element' in the on-line documentation**)>-tag may also be empty and contain no **<connection>**-tag if there are no valid connections at a station anymore.
- Fixed a typo in the **systemstatus ('systemstatus Element' in the on-line documentation)**-message: The attribute is now correctly named softwareversion instead of softwareversion.

#### Version 1.1.1

Fixed a bug in the schema: The sequence for <lang>-tags inside the <advice ('advice Element' in the on-line documentation)>-tag was incorrectly set to a maximum of 1. This was corrected and it is "unbounded" now.

No other changes where made in this version.

#### Version 1.1

- Improved the Train Binding service by allowing clients to remote-bind other trains by using the server as a relay. This a backwards-compatible change that allows certain messages to be send in both directions and also adds some new messages. To differentiate between different levels of implementations the service is now separated into three levels: Level 1 matches with the specification Version 0.5-1.0, Level 2 and Level 3 define the new features added in 1.1
- Improved the outage information of the Live Updates service by adding ready made advice texts and audio-files to the outage information. This allows clients to easily display and announce information about the outage without the need to implement TTS or other mechanisms on the train.

#### Version 1.0

• Improved the Live Updates service by adding outage information to the **updateforecast** ('updateforecast Element' in the on-line documentation) message. This is a

backwards-compatible change, so existing clients implementing the live-updates service should not be affected by this additional information.

• Documented the DiLoc JSON Schedule Format.

#### Version 0.9

- New Services: On Demand Schedules and Diagnostics.
- Improvements to the audio control service (can now also send an announcement as audio-file).

#### Version 0.1 - 0.5

Development of the initial version.

#### 3.2 Authentication

In order to be able to authenticate data that is sent via the interface each **message** ('message Element' in the on-line documentation) must have a hash-attribute. The hash must be built after some strict rules so that the receiver can verify that the data is coming from a valid sender.

## Hash generation rules

The hash is generated differently based on the message direction.

#### Client -> Server

The hash that a client needs to send to the server is defined as follows:

#### **Pseudo Code**

```
auth = sha256("client:{partnerid}:{deviceid}")
```

Where {partnerid} is to be replaced with the partner-id the interface partner gets beforehand

and {deviceid} is to be replaced with the unique device-id identifying the device that sends the message.

This hash allows the server to authenticate any messages sent from the client and makes it possible to know from which device or partner a given message is, without transmitting the ids in clear text.

#### Server -> Client

The auth hash that is sent to a client is defined as follows:

#### **Pseudo Code**

```
auth = sha256("server:{partnerid}:{serverid}")
```

Where {partnerid} is to be replaced with the partner-id of the interface partners. It is the same partner-id that the client uses to generate its auth key. The server-id is usually always the same as long as it is not compromised. (See Banning)

This means that the auth-key sent from the server to all clients of the same partner is normally always the same.

#### Banning

In order to ban compromised devices or partners the server may delete known partner-ids or device-ids. After they have been deleted on the server all messages from these devices and or partners will be dropped. This means it should be easily possible to replace the partner-id or device-id on the client side if necessary.

In the same way it should also be possible to exchange the serverid on the client side so that compromised servers may be banned.

#### 3.3 Services

## 3.3.1 GPS Service

The GPS-Service enables mobile passenger information systems to transmit their current gps-location to the server.

This is necessary for DiLoc|Rail to properly locate trains and be able to create train-run-messages when the train travels and to show the correct information on stationery passenger information systems.

#### **Status**

The GPS-Service is currently in status **Final**. This means that service description is final and no changes are currently planned.

## **Used Messages**

The messages that are sent in the context of this service are **gpsdata** (**'gpsdata Element' in the on-line documentation**) and **gpsdatareply** (**'gpsdatareply Element' in the on-line documentation**). For more information on these tags please consult the corresponding schema documentation.

#### Communication

The communication flow for the GPS-Service is mainly from client to server. The client sends gpsdata messages in regular intervals to the server. The server processes the location information and replies with a gpsdatareply message.

#### Requirements

In order for the server being able to make use of the sent locations some requirements must be followed.

#### 1. Positions must be updated frequently

For the algorithms inside DiLoc to work correctly position-data should be sent at least every 6 seconds. This is necessary to accurately detect halts at a station or through passes at a station. To not overload the server unnecessarily, data should not be sent more often than in 3 second intervals.

In case of connection problems the client should buffer as many gpsrecords as possible and send them when the connection is available again.

#### 2. Data must be sent chronologically

If data from the past is sent to the interface it must be sent in chronological order. This means that when the Internet-Connection (usually GPRS/3G) of the rolling stock is not available for some time and the client cannot send the data and saves it to be sent later it must be sent in chronological order of the acquired position, beginning with the oldest position data.

# 3.3.2 Logical Positioning

The logical positioning complements the gps positioning but is an optional service.

In contrast to the gps positioning it can also work when gps is not available, for example by using odometer information from the device.

The logical positioning records contain a reference and distance to the preceding station and a reference and distance to the next station. Additionally a status gives more information about the state the mobile device per positioning record.

The following image illustrates the state that is transmitted on a journey between two stations:

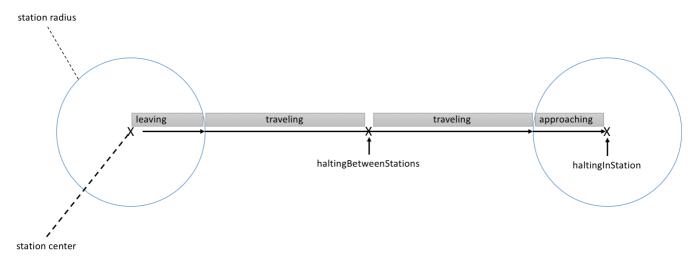

When arriving at a station, the nextroutestation will become the previous routestation, the distance will be set to 0 and the nextroutestation will be the next station on the trips route.

Most of the time it is necessary for the client to know the trip-route in advance (think forks) to be able to determine the logical position. Thus a client may only send the logical position data when bound to a train.

#### **Status**

The LogicalPositioning-Service is currently in status **Beta**. This means it is still in the development phase and changes can occur with further revisions of the specification.

#### **Used Messages**

This service uses the messages logicalpositioningdata ('logicalpositiondata Element' in the on-line documentation) and logicalpositioningdatareply ('logicalpositiondatareply Element' in the on-line documentation).

#### Communication

The communication flow for the logical positioning service is mainly from client to server.

## Requirements

In order for the server being able to make use of the sent information some requirements must be followed.

## 1. Positions must be updated frequently

For the algorithms on the server side to work correctly position-data should be sent at least every 10 seconds. This is necessary to be able to track devices in real time. To not overload the server unnecessarily, data should not be sent more often than in 8 second intervals. In case of connection problems the client should buffer as many logical position records as possible and send them when the connection is available again.

## 2. Data must be sent chronologically

If data from the past is sent to the interface it must be sent in chronological order. This means that when the Internet-Connection (usually GPRS/3G) of the rolling stock is not available for some time and the client cannot send the data and saves it to be sent later it must be sent in chronological order of the determined position, beginning with the oldest position data.

## 3.3.3 Train Binding

The train binding service enables mobile passenger information systems to bind the current train number to the device.

This is needed on the server side so that the server knows which device/client is currently operating which train. Many other services (like for example the LiveUpdates or StopOnDemand-service) depend on this service being implemented correctly by the client for their part to work correctly.

Since MPI-Interface 1.1 it is also possible that the server can send a message to the client to inform it that it should now drive a particular train number. (See Remote Train-Binding for more information about that)

#### **Status**

The TrainBinding-Service is currently in status **Final**. This means that service description is final and no changes are currently planned.

## **Used Messages**

This service uses the messages bindtrain ('bindtrain Element' in the on-line documentation), bindtrainreply ('bindtrainreply Element' in the on-line documentation), unbindtrain ('unbindtrain Element' in the on-line documentation) and unbindtrainreply ('unbindtrainreply Element' in the on-line documentation) for the actual train-binding.

Additionally it is possible for a client to remotely bind other devices to a train number. This part of the service uses the relaybindtrain ('relaybindtrain Element' in the on-line documentation), relaybindtrainstatus ('relaybindtrainstatus Element' in the on-line documentation), relayunbindtrain ('relayunbindtrain Element' in the on-line documentation), relayunbindtrainstatus ('relayunbindtrainstatus Element' in the on-line documentation).

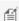

Mote: remotely binding another device to a train number is completely optional and must only be implemented if for example two devices drive the same train number and have no means to communicate with each other.

#### Communication

The communication flow for the TrainBinding-Service is mainly from client to server. The client sends information about the current binding to the server and the server replies to it.

Since MPI-Interface 1.1 it is also possible that a client may receive a bindtrain message or unbindtrain message. In this case the communication flow is reversed.

## Remote Train-Binding

This provides a solution to let clients bind other clients to trains if they have no direct means of communication between each other. The server acts as a simple relay that forwards the message to the other device.

Remote Train-Binding is new as of MPI 1.1. The change is backwards compatible however: DiLoc will never send bindtrain and unbindtrain-messages on its own to old clients. However if a client sends a relaybindtrain or relayunbindtrain message then DiLoc will send bindtrain and unbindtrain messages to other clients. So if one client is capable of sending relaybindtrain and relayunbindtrain messages all other clients should also be able to process such messages or at least reply with a proper error message.

Remote train-binding is the only exception where it is allowed to send multiple relaybindtrain messages shortly after another without waiting that the remote bindtrain was finished. However if this is used by the client it is in the responsibility of the client to properly correlate incoming relaybindtrainstatus messages to the previously sent relaybindtrain message. (This can be done with the train number and the device identifier which should be unique for the time frame of 10

minutes)

## Requirements

Since the train-binding service is a core service that many other services depend on its really important that this is implemented correctly, especially in corner cases.

The server saves the current binding of a device through reconnects and server restarts. That means if the connection is reestablished the client should have in mind that the server still has the binding information. This makes it easy to communicate with the server when the connection is reestablished because nothing special has to be sent before other messages if the binding did not change. However if the binding changed during a time where no connection to the server was available, the client should rebind as soon as possible when the connection is up again. For efficiency reasons however the client should only rebind if the binding really changed.

## Implementation levels

This service may be implemented in three levels of completeness.

#### Level 1 (MPI 0.5)

This means the client sends bindtrain and unbindtrain messages correctly and handles bindtrainreply and unbindtrainreply messages correctly. This is the most basic level that every client should implement.

This also matches with what MPI 0.5 specified for this service. In this regard nothing changed, so the new messages are pure addons that do not break backwards compatibility. All clients that fully implemented the TrainBinding Service of Version 0.5 are now compatible with Level 1 of the service.

#### Level 2

In addition to Level 1 this means the client is also able to process bindtrain and unbindtrain messages and it sends correct bindtrainreply and unbindtrainreply messages.

#### Level 3

In addition to Level 2 this means the client is also able to send relaybindtrain and relayunbindtrain messages and processes relaybindtrainstatus and relayunbindtrainstatus messages.

## 3.3.4 Live Updates

The LiveUpdates-Service provides mechanisms send up to date information to the train regarding its forecast and train connections.

#### Status

The LiveUpdates-Service is currently in status **RC**. This means that service description is near final and there are no planned or expected changes to how the service works. However if there are any problems found it is still possible to change the specification.

## **Used Messages**

The server sends the messages updateconnections ('updateconnections Element' in the online documentation) and updateforecast ('updateforecast Element' in the on-line documentation). The updateconnections-message is used to update the connections that passengers may reach at a certain station. The updateforecast-message is used to send lateness and outage information to the client. This is for example useful because the server knows about latenesses in advance for example because of the need to wait for another train at a station in the future.

As of DiLoc 2.7 the forecast also contains information about an outage the train will have in the future. This is also helpful so that the passenger information system may inform the passengers in advance that they must leave the train because of construction work or other reasons. The outage information contained in the forecast can be used to generate announcements and show messages in indoor TFT-Screens or enrich the displayed pearl-chain with information about the outage. The outage also contains ready made messages in different languages and corresponding audio files that may be shown as message and played as announcements. When and how these information is displayed is up to the software in the train.

Currently all clients automatically get this data sent after a train is bound to it. For later versions this may be configurable per client or even be dynamic in a sense that the client must request receiving updates for forecasts and/or connections.

## Communication

The communication flow for the LiveUpdates-Services is mainly from server to client. The server sends updated data to the client so that it can update its passenger information.

#### Requirements

In order that the server knows which live data must be sent to which client (train) the client must implement the TrainBinding-service.

## 3.3.5 Stop On Demand

The stop on demand service enables mobile passenger information systems to receive information about requested stops at stations that have conditional halts.

This can be useful for DiLoc|Motion to send stop requests to the HMI of the driver so that he can see that a stop is needed at a particular station. It can also be used the other way round, so that DiLoc|Rail knows that a stop was requested from inside the train, so that this information is also available on the stationary side.

#### **Status**

The StopOnDemand-Service is currently in status **RC**. This means that service description is near final and there are no planned or expected changes to how the service works. However if there are any problems found it is still possible to change the specification.

The used messages in this service are **stoprequest ('stoprequest Element' in the on-line documentation)** and **stoprequestconfirmation ('stoprequestconfirmation Element' in the on-line documentation)**.

#### Communication

The communication flow for the StopOnDemand-Service can be from server to client, or from client to server. One side sends a stop-request message, and the other end confirms the received-stop-request.

If the DiLoc|Motion server receives a stoprequest it makes sure that this is not bounced back as new stoprequest to the client.

## Requirements

In order that the server knows which stoprequest must be sent to which client (train) the client must implement the TrainBinding-service.

Stop-requests are really time sensitive. This means they should be processed as fast as possible by the client so that the time that passes between a customer presses the stop button until the stop-request is displayed in the HMI of the driver is kept as minimal as possible.

If the client receives stop-requests it must make sure to not bounce back the received stop-request as new stop-request to the server, otherwise endless communication loops can happen.

# 3.3.6 Schedule Update

This service provides the possiblity to notify a client that new schedule data is ready to be downloaded.

#### Status

The ScheduleUpdate-Service is currently in status **Final**. This means that service description is final and no changes are currently planned.

## **Used Messages**

This service uses the messages scheduleupdate ('scheduleupdate Element' in the on-line documentation) and scheduleupdatestatus ('scheduleupdatestatus Element' in the on-line documentation).

#### Communication

The communication flow for this service is mainly from server to client. The server sends a scheduleupdate message to the client and the client answers with one or more scheduleupdatestatus messages.

#### Requirements

#### 3.3.7 On demand schedules

**Introductionary Text** 

#### **Status**

The on demand schedules service is currently in status **Final**. This means it is still in the development phase and changes can occur with further revisions of the specification.

## **Used Messages**

This service uses the messages requesttrainschedule ('requesttrainschedule Element' in the on-line documentation) and requesttrainschedulereply ('requesttrainschedulereply Element' in the on-line documentation).

#### Communication

The communication flow for the on demand schedule service is mainly from client to server. The

client requests the schedule for a certain train and the server answers if a train could be found or not. Depending on the requested format the train schedule is either directly delivered in the reply or a seperate schedule update is sent to the client.

#### Requirements

If the client does not support the diloc schedule format the client must additionally implement the schedule update service.

## 3.3.8 Display Control

The DisplayControl-service provides ways for the server to switch all displays in a train dark or display additional text on the displays.

#### **Status**

The DisplayControl-service is currently in status **Beta**. This means it is still in the development phase and changes can occur with further revisions of the specification.

## **Used Messages**

This service uses the displaycommand ('displaycommand Element' in the on-line documentation) and displaycommandconfirmation ('displaycommandconfirmation Element' in the on-line documentation) message.

#### Communication

The flow of communication is initiated from server to client. The server sends a displaycommand to the client and the client replies with a displaycommandconfirmation.

#### Requirements

In order that the server knows which live data must be sent to which client (train) the client must implement the TrainBinding-service.

#### 3.3.9 Audio Control

The AudioControl-service provides ways for the server to make ad hoc announcements or mute

all audio devices on a train.

#### Status

The AudioControl-service is currently in status **Beta**. This means it is still in the development phase and changes can occur with further revisions of the specification.

This service is currently planned for implementation in DiLoc 2.7.

## **Used Messages**

This services uses the message audiocommand ('audiocommand Element' in the on-line documentation) and audiocommandconfirmation ('audiocommandconfirmation Element' in the on-line documentation).

#### Communication

The flow of communication is initiated from server to client. The server sends an audiocommand to the client and the client replies with an audiocommandconfirmation.

## Requirements

In order that the server knows which live data must be sent to which client (train) the client must implement the TrainBinding-service.

## 3.3.10 Diagnostics

The Diagnostics-service provides ways for the train to send diagnostic information to the server. This diagnostic data is transferred with an extendable key-value system so that the client can easily specify the data to send on its own.

#### **Status**

The Diagnostics-service is currently in status **Beta**. This means all messages are defined and no changes are currently planned. But if needed during implementation it is possible to change the messages.

This service is currently planned for implementation in DiLoc 2.7.

## **Used Messages**

This service uses the messages systemstatus ('systemstatus Element' in the on-line

documentation) and systemstatusreply ('systemstatusreply Element' in the on-line documentation).

## Communication

The communication flow is from client to server. The client sends its current status in a systemstatus message and the server replies with a systemstatusreply.

#### Requirements

The client should make sure that the systemstatus is sent at least once per system-startup. This may either be once per boot or once per startup of the process that implements the mpi-interface.

This allows the server to get to know about software version changes and other status change.s

## 3.3.11 Driver Message

The Driver message service allows to send messages to the driver. These messages should be displayed to the driver and may contain important information.

The server may request a confirmation for a message and the client should then let the user confirm the reception of the message via at least an additional button to confirm that he read the message.

#### **Status**

The Driver message service is currently in status **Beta**. This means it is still in the development phase and changes can occur with further revisions of the specification.

## **Used Messages**

This service uses the messages drivermessage ('drivermessage Element' in the on-line documentation) to send a text message to the driver and drivermessagestatus ('drivermessagestatus Element' in the on-line documentation) so that the client can update the server regarding the status of a received drivermessage.

#### Communication

The communication flow for the Driver message service is mainly from server to client. The server sends a drivermessage to the client if there is a message and the client responds with the drivermessagestatus message.

#### Requirements

## 3.4 Transports

## 3.4.1 WebSocket Transport

This topic contains these sections:

- Introduction
- Hostname and Port
- SSL-Support
- Connection management
- Messaging basics

#### Introduction

The WebSocket transport is the main transport to transfer the MobilePI-Data between server and client.

It is based on the official Websocket specification.

#### Hostname and Port

The server is normally reached via a hostname defined beforehand. The port is not a a standard HTTP-Port but a different one. For clients implementing the protocol it must be possible to configure to which hostname and port the client should connect.

## SSL-Support

The client must be able to connect to the DiLoc|Rail WebSocket server via SSL and with a standard unencrypted connection. For testing purposes the server is normally run without SSL, and later when the production server is set up SSL-Support is enabled.

## Connection management

The connection between the DiLoc|Rail server and the client is always established from the client. In mobile networks (GPRS/3G/4G) it is normally not possible to establish a connection to a mobile device from the internet because all mobile devices are in private networks

behind gateways. In order to have a persistent connection to the server the client must always try to reconnect to the server as soon as it detects a connection failure. Normally it is difficult to detect network failures automatically when they happen. So if the client is not sending data in regular intervals it should at least send a ping-message regularly to be able to detect network problems reliably.

## Messaging basics

For ease of use the protocol is basically stateless. That means there is no need to send any handshake messages after setting up a connection. If the connection is established the server and the client should be ready to send and receive any valid message.

Each WebSocket Message should contain exactly one **XML-message ('message Element' in the on-line documentation)**. The message-tag is the common wrapper around everything that is exchanged between server and client. Each message contains exactly one tag that identifies the data that is sent in the message. For each tag that is sent in either direction there normally exists a corresponding reply-tag that is used to reply to a given message. For example the **gpsdata ('gpsdata Element' in the on-line documentation)**-tag is sent from the client to the server and the server replies witha **gpsdatareply ('gpsdatareply Element' in the on-line documentation)**-tag. There are tags that may be sent in each direction and there are tags that are only sent in one specific direction. The schema documentation explains in which direction a certain tag may be sent.

## Processing on the Server

- 1. When a message is received at the server it is first checked if the message contains valid XML. If not, a **reply ('reply Element' in the on-line documentation)** is sent with an **error ('error Element' in the on-line documentation)**.
- 2. If the xml is valid it may be validated against the XML-Schema to prove that it is valid. If it is not valid the corresponding reply-tag is sent back containing the error of type validation.
- 3. If the xml could be validated, the auth-hash is checked against all valid auth hashes to be able to authenticate the message coming from a valid connection partner and device. If not a corresponding reply-tag is sent back containing an error of type authfail.
- 4. If the auth-hash could be validated the message is processed by the server. While processing the message it could be that some of the received data is invalid, in this case an error of type datainvalid is sent back to the client. If something other happens on the server an error of type fail is sent to the client.
- 5. If everything could be processed as expected a reply with a success tag is sent back.

# Asynchronity

Since all message-replies can be assigned to a corresponding message the protocol allows for multiple messages of different types to be sent directly after each other without waiting for a reply. On the other hand this means that the next message of the same type must only be sent after a reply to the last message was received. So when a gpsdata-message is sent, the client must wait for a gspdatareply-message from the server before the next gpsdata-message can be sent. But it is for example possible to send a ping-message (or any other message) while waiting for the gpsdatareply.

(iii) When sending multiple messages of different type shortly after each other it may be difficult to correlate the corresponding message if the XML is invalid and not parseable by the server, because in this case it would be impossible to send the correct reply-tag back to the client.

#### 4 DiLoc JSON Schedule Format

#### 4.1 Introduction

The DiLoc JSON Schedule Format is a JSON-based format that describes the schedule of trains like they are provided for the DiLoc|OnBoard software.

The format mainly consists of an array of trains and is documented in detail in DiLoc JSON Schedule Format Schema.

#### **Trains**

Every train contains information about the train (like train-number, departure-time etc, ) and all the stations the train will travel to.

The train also contains a script (Drehbuch in German) that controls the different passenger information channels (like indoor tft displays, side and front led displays, audio equipment, etc).

## Script

The script contains information that controls what a train outputs in certain situations. It is a sub-object of the train object. A script is contained in every train schedule.

The script-object contains an array of tracks.

## Track Objects

Every track object contains the information that should be output on the corresponding channel. Every track object contains the following members:

- type: The type identifying the track/channel.
- identifier: The identifier that identifies the channel. This is unique per script. It allows a channel to have identifier-specific configuration.
- startCommands: An array of commands that should be processed when the train is bound.
- stations: An array of station-related commands that should be processed

## Station Objects

The station-object is repeated in the stations-array. All stations are ordered in the direction of travel. It begins with the starting station and ends with the destination station.

It contains the following members:

- station: The ID-Code of the station that this object belongs to.
- commands: An array of command-objects that should be processed by the channel

# **Command Objects**

Command objects are the heart of the script. Commands specify what a given channel should output at any given time. It contains the following members:

- name: The name of the command.
- [params]: The parameters to the command, may be non-existing if the command needs no parameters.
- on: Where the command should be triggered. This is either a negative number or a positive number meaning before and after a station. There are also some constants possible that are explained in the schema.

The data contained in the params-object depends upon the channel-type and the name of the command.

Every channel-type defines its own set of commands and command-parameters it understands.

# The Track-type "tft"

This explains all commands that are allowed in the track type "tft".

#### **Command showEmpty**

This command shows an empty pearl-chain. This means the pearl-chain view is used but with empty data. This has the effect that the blue bars are shown at the top and bottom but there is no text content shown.

#### Command showPearlChain

Shows the pearl-chain. This shows the current pearl-chain based on the current position. In contrast to other commands of other channels this is an intelligent command that auto-updates the pearl-chain in case something happens (like advancing to the next station, etc).

#### **Command showConnections**

This shows the connections at the station the command is contained in. This is also an intelligent command as it automatically uses the connections defined in the train schedule or updated schedules if they are available.

#### **Command showMessage**

This shows a special message. This will be used for predefined messages. How these will be handled exactly is TBD.

#### Command showBlack

This shows a black screen and can be used if no train is selected, etc.

## The Track-type "led"

This explains all valid commands in the track type "led". This track-type is used to control LE-displays.

#### Command showText

Shows the given text on the LE-Displays. What happens with text that is too long must be configured on the client side. There are probably two ways to handle longer text: Either scroll the text, or cut it off. Fonts to use and Font-sizes are also to be configured on the client level and are on purpose not contained in the script because the server generating the script should not need to care about this.

The allowed parameters are documented in detail in the schema.

#### **Command showDestination**

Shows the given destination information on the LE-Displays.

How the passed information is displayed for a given track is client dependent. For example a front-led normally never shows via-stations and just ignores the information. The line is normally shown in inverted colors on the left side. The destination is normally shown centered. All this information is configured on the client level and is nothing that can be controlled from the script.

The allowed parameters are documented in detail in the schema.

#### **Command clear**

Clears the display and outputs nothing.

## The track-type "audio"

This explains all valid commands in the track-type "audio". This track-type is used to control audio output in trains.

#### **Command enqueueText**

This command enqueues a text that should be spoken via TTS (Text To Speech).

The allowed parameters are documented in detail in the schema.

#### **Command enqueueFiles**

This command enqueues a list of files that should be played in order. This is used to play files of

pre-recorded announcements.

The allowed parameters are documented in detail in the schema.

#### **Command clearQueue**

This command clears the current queue. If there is currently an announcement ongoing it is not aborted.

#### **Example Train**

This example shows a train traveling from St. Gallen (SGAB) to Trogen (TROG) via Speicher (SPEI). In reality there are more stations in between these stations but for simplicity reasons they where ommited.

The script contains four tracks:

- One of type "led" for the side-led's.
- One of type "led" for the front/back-led's
- One of type "tft" for the indoor tft-displays.
- One of type "audio" for the announcements during the drive.

```
"trains": [
    "trainNumber": "4711.15a",
    "script": {
      "tracks": [
          "type": "led",
          "identifier": "side",
          "startCommands": [
              "name": "showDestination",
              "params": {
                "line": "S21",
                "destination": "Trogen",
                "via": [
                  "Speicher"
              }
            }
          "stations": [
              "station": "SPEI",
              "commands": [
                   "name": "showDestination",
```

```
"params": {
             "line": "S21",
             "destination": "Trogen",
             "via": []
          },
           "on": "-200"
        }
      ]
    },
    {
      "station": "TROG",
      "commands": [
        {
          "name": "showDestination",
           "params": {
            "line": "S21",
             "destination": "St. Gallen",
             "via": [
               "Speicher"
           "on": "-200"
        }
      ]
    }
  ]
},
  "type": "led",
  "identifier": "front",
  "startCommands": [
    {
      "name": "showDestination",
      "params": {
        "line": "S21",
        "destination": "Trogen",
        "via": [
          "Speicher"
        ]
      }
    }
  ],
  "stations": [
      "station": "TROG",
      "commands": [
           "name": "showDestination",
           "params": {
            "line": "S21",
"destination": "St. Gallen"
           "on": "-200"
```

```
}
      1
  ]
},
  "type": "tft",
  "identifier": "pis",
  "startCommands": [
      "name": "showPearlChain"
    }
  ],
  "stations": [
    {
      "station": "SPEI",
      "commands": [
        {
          "name": "showConnections",
          "on": "-500"
        },
          "name": "showPearlChain",
          "on": "halt"
    }
  ]
},
  "type": "audio",
  "identifier": "default",
  "stations": [
    {
      "station": "SGAB",
      "commands": [
          "name": "enqueueText",
          "params": {
            "text": "Herzlich Willkommen in der Trogener Bahn nach Trogen.",
            "lang": "de"
          },
          "on": "100"
        }
      ]
    },
      "station": "SPEI",
      "commands": [
          "name": "enqueueText",
          "params": {
            "text": "Nächster Halt Speicher.",
```

```
"lang": "de"
                     },
                     "on": "-400"
                ]
              },
                 "station": "TRO",
                 "commands": [
                     "name": "enqueueText",
                     "params": {
                       "text": "Nächster Halt Trogen. Dieser Zug endet in hier. Wir
bitten alle Fahrgäste auszusteigen und bedanken uns für die Fahrt mit der Trogener
Bahn.",
                       "lang": "de"
                    },
                     "on": "-500"
                  }
                ]
              }
           ]
          }
        ]
      },
      "departureTime": "15:34:30",
      "nextTrainNumber": "4711",
      "travelsOnDays": [
        "mo",
        "fr",
        "sa",
        "su"
      "stations": [
          "station": "SGAB",
          "timeTableDepartureTime": 0,
          "stopType": "departure"
        },{
          "station": "SPEI",
          "timeTableArrivalTime":7200,
          "timeTableDepartureTime":7290,
          "stopType": "halt",
          "connections": [
              "departureTime": "2014-07-06 15:45:00",
              "destination": "Katzwiler",
              "category": "bus",
              "line": "130",
              "platform": "B"
            }
          ]
        },{
```

```
"station": "TROG",
    "timeTableArrivalTime": 14000,
     "stopType": "arrival"
    }
    ]
    }
}
```

## 4.2 Schema

This contains the complete JSON Schema of the DiLoc JSON Schedule format.

Currently this is hosted online so you will only see this if you have an internet connection.

## 5 Index

```
, 0
Audio Control, 19-20
Authentication, 9-10
Change Log, 5-9
Diagnostics, 20-21
Display Control, 19
Driver Message, 21-22
General Information, 3
GPS Service, 10-11
Introduction, 25-32
Introduction to the Mobile-PI-Interface, 4-5
Logical Positioning, 11-13
MobilePI
     Authentication, 9-10
     Change Log, 5-9
     General Information, 3
     Introduction to the Mobile-PI-Interface, 4-5
On demand schedules, 18-19
Schema, 32
SSL, 22-24
Stop On Demand, 17
Train Binding, 13-15
WebSocket, 22-24
WebSocket Transport, 22-24
```